3.ALLRECSOUND

.wma .mp3 .wav

5 分単

WaveSurfer WaveMaster2

wav 5Gbyte

 $DVD-R$   $DVD-RW$ 

CD

**ALLRECSOUND** 

ALLRECSOUN HP

WindowsXP ALLRECSOUND

## **ALLRECSOUND**

http://pine.zero.ad.jp/meronsoft/

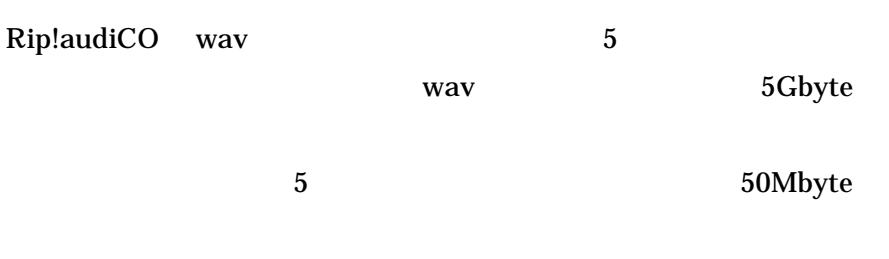

## WindowsXP

MERONSOFT32 ALLRECSOUND

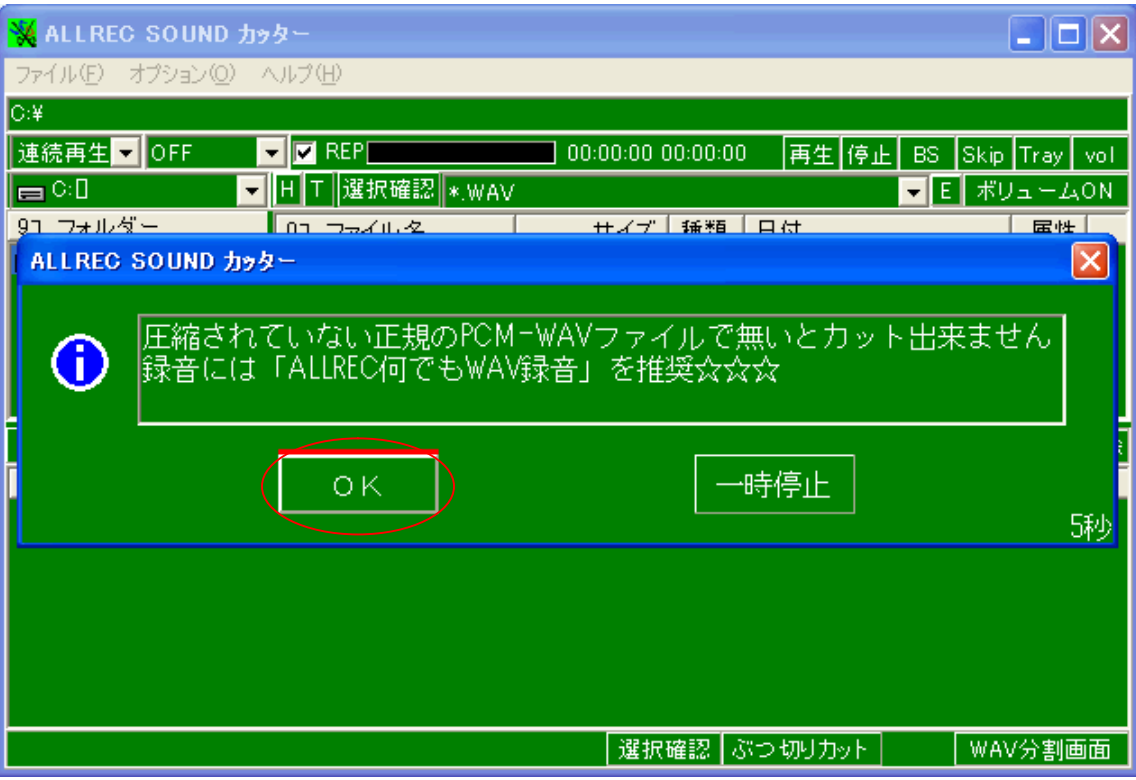

 $\mathbf{OK}$ 

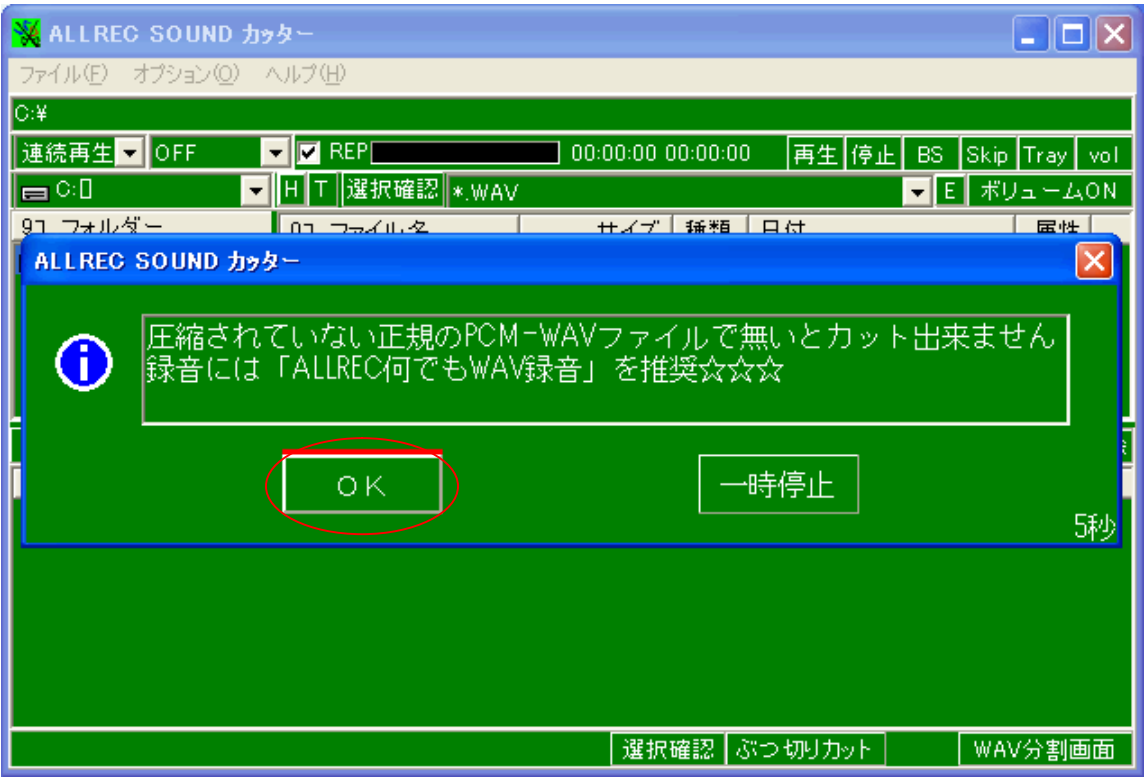

 $\overline{\text{OK}}$ 

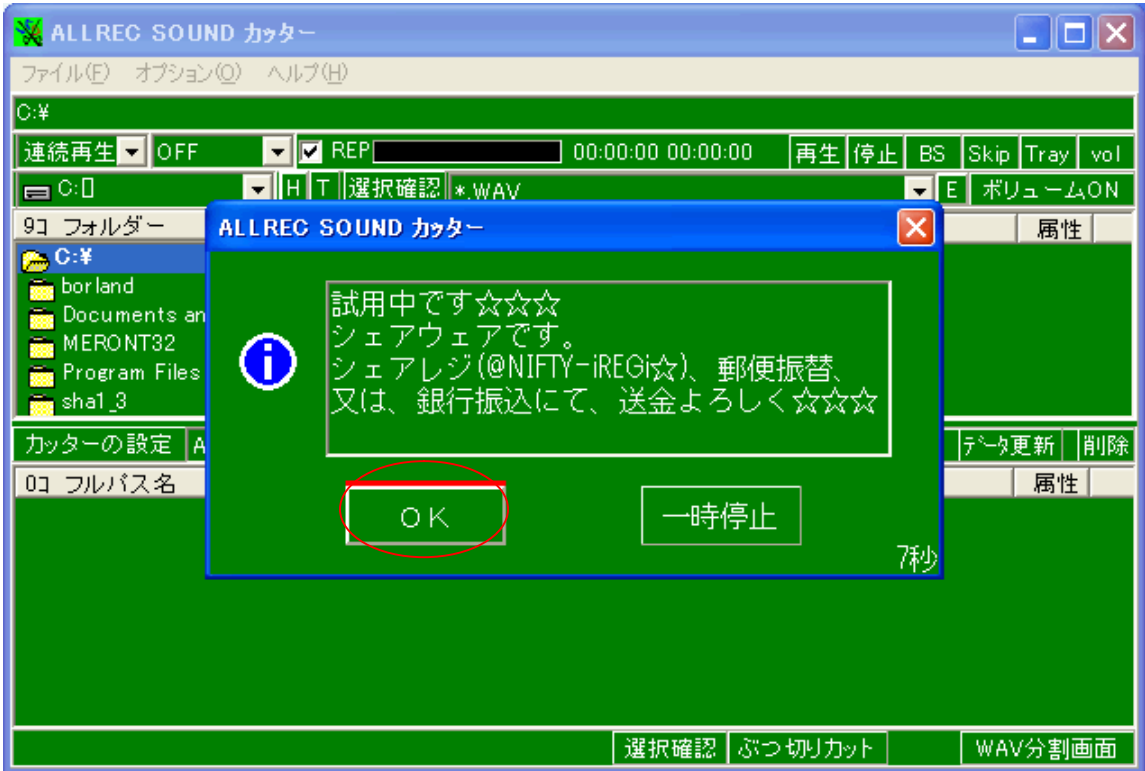

## $\overline{\text{OK}}$

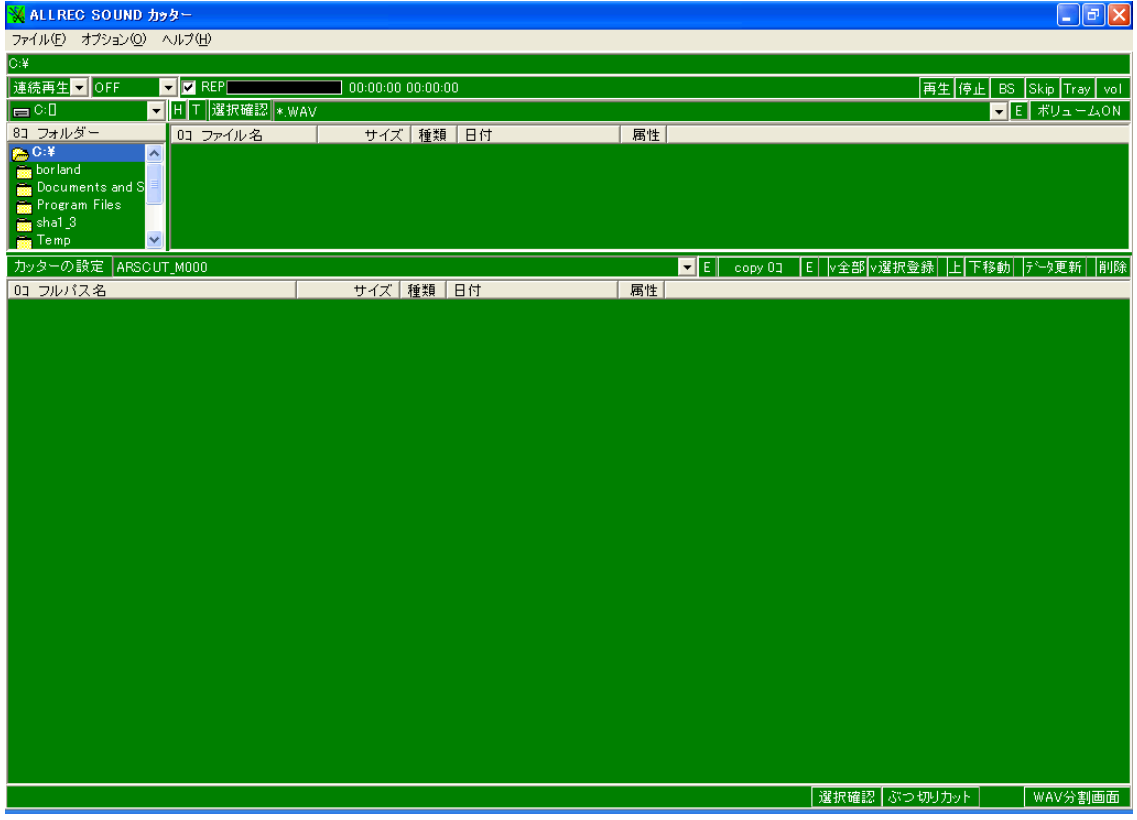

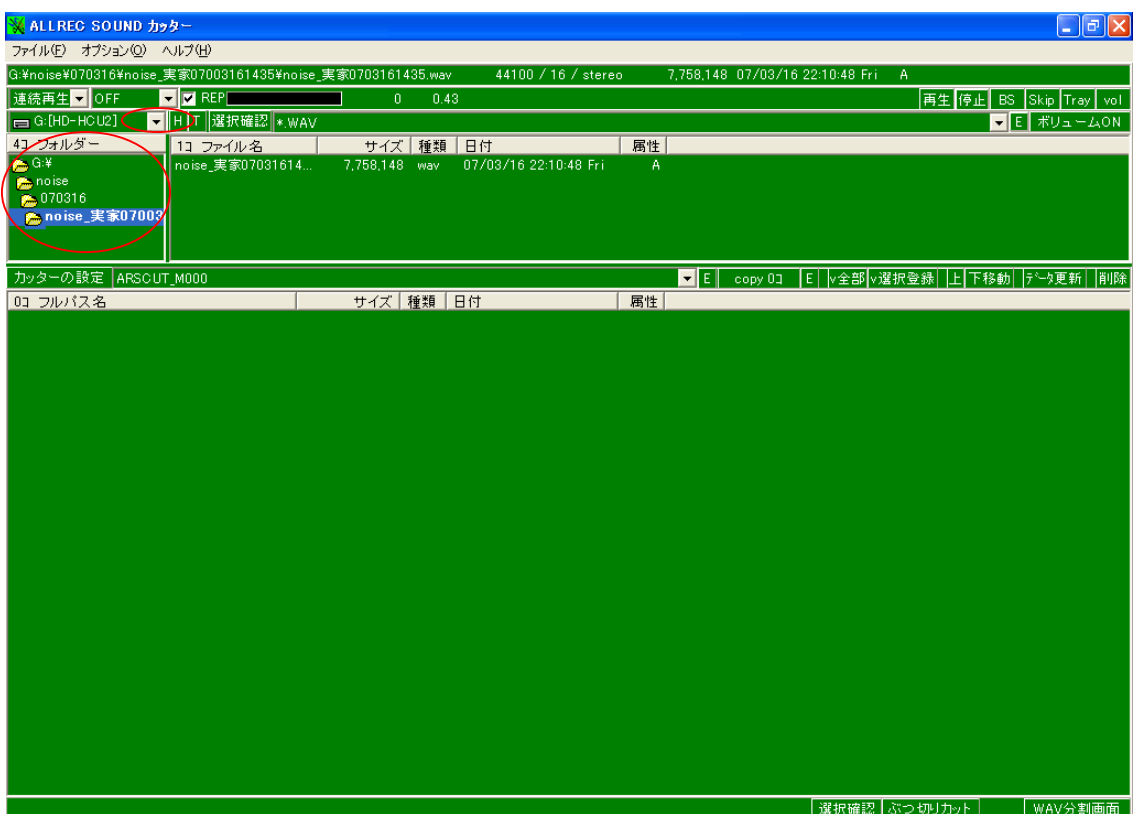

 $\mathbf G$ 

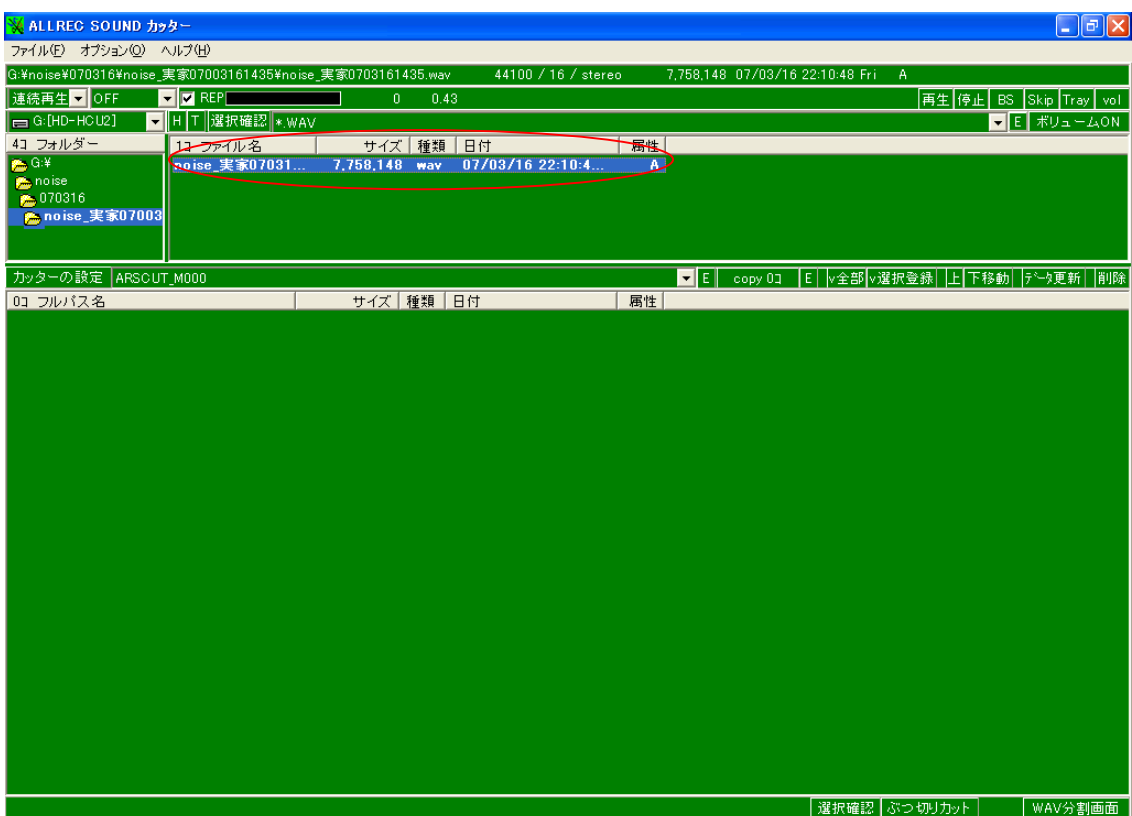

way

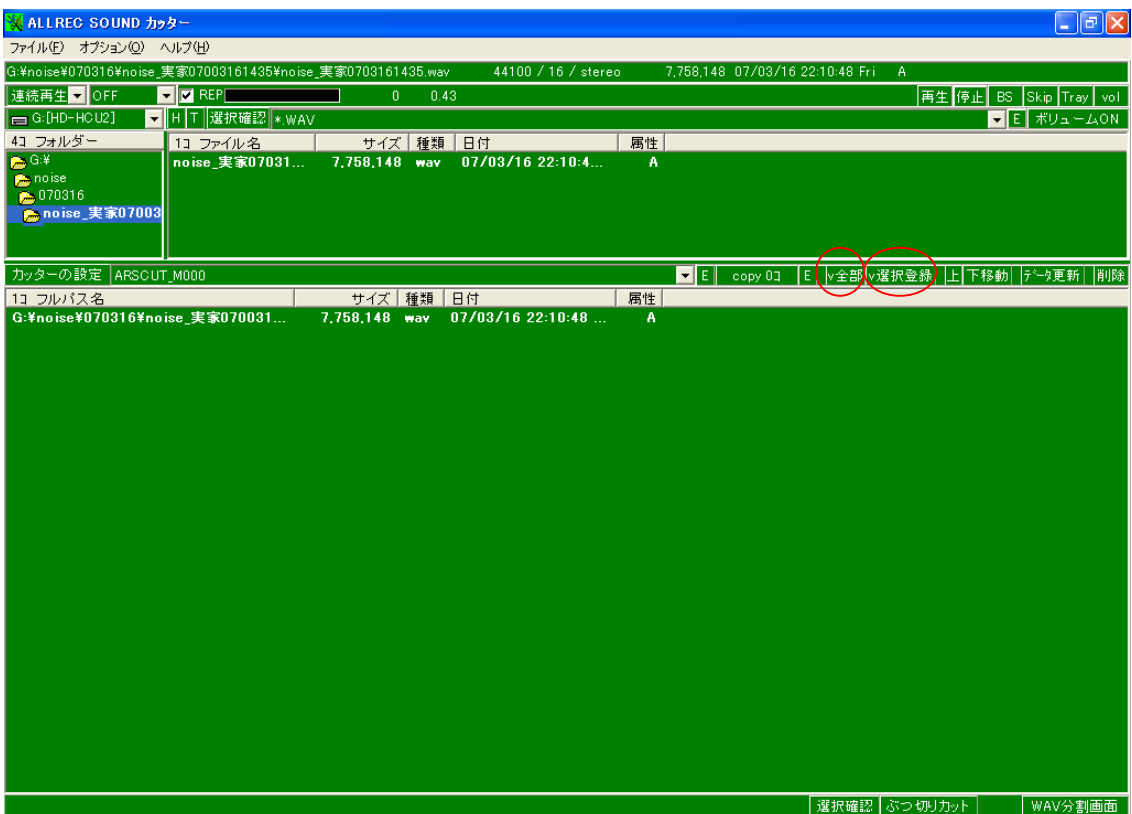

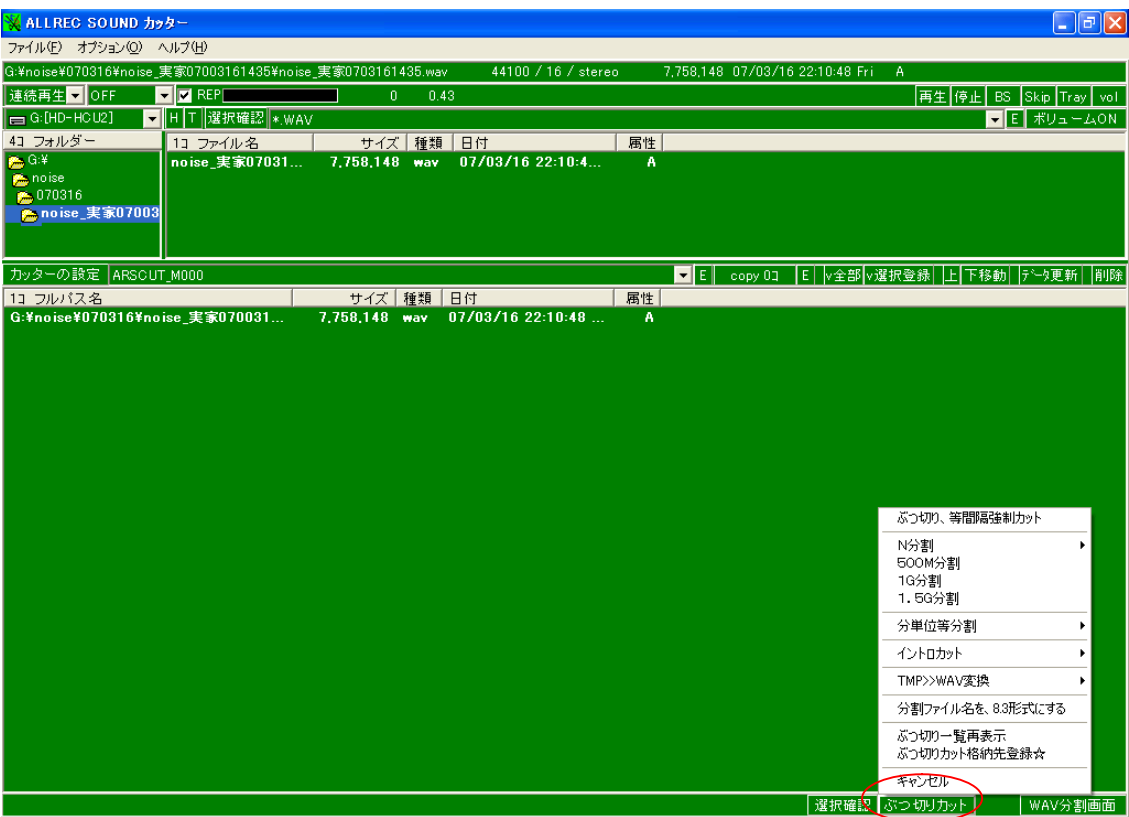

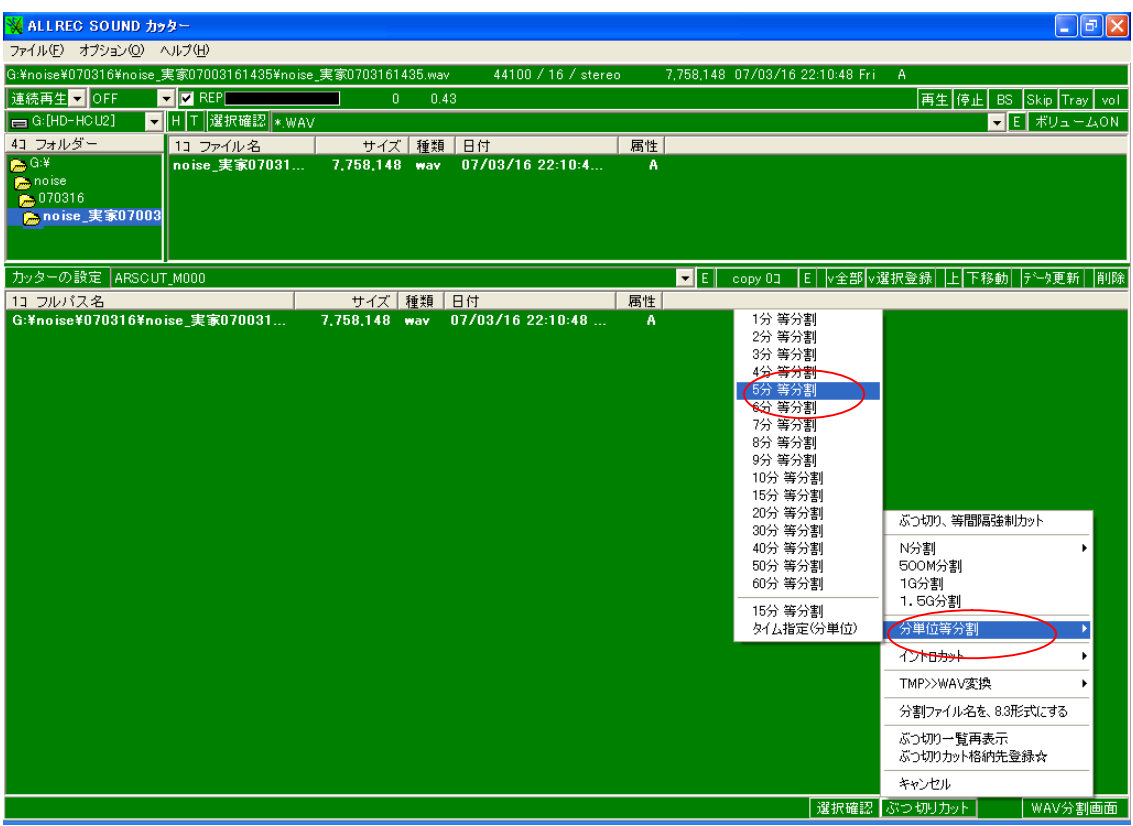

 $\overline{5}$ 

![](_page_9_Picture_2.jpeg)

![](_page_9_Figure_3.jpeg)

![](_page_10_Picture_0.jpeg)

OK

![](_page_10_Picture_15.jpeg)

![](_page_11_Picture_7.jpeg)

**ALLRECSOUND**